Učenje na daljavo: **Računalniška omrežja**– 8. razred

Teden: 16. – 20. 3. 2020

Pozdravljena učenka/učenec!

V naslednjem tednu je tvoja naloga, da izdelaš spletno stran *Pameti telefon*. Glej sliko na naslednji strani lista.

Spletno stran lahko izdelaš v programu **Beležnica** ali v programu **Notepad++,** ki smo ga uporabljali v šoli. (Beležnica je poenostavljen program Notepad++)

Pri izdelavi si pomagaj s spletno stranjo <http://www2.arnes.si/~acimpr/ROM/rom.htm> (Namig: hitro iskanje po spletni strani **Ctrl+F**).

Ne pozabi, da je potrebno dokument shraniti v **formatu .html**

Za vsa vprašanja in dodatna pojasnila sem ti na razpolago preko e-naslova: [vanessa.ziernfeld@gmail.com.](mailto:vanessa.ziernfeld@gmail.com)

Kodo mi najkasneje **do srede, 18. 3. 2020**, pošlji na zgoraj omenjeni elektronski naslov.

Veliko zdravja in čim manj težav pri programiranju ti želim!

Vanessa Ziernfeld

## **Dodatna navodila**:

Bodi pozoren/pozorna na:

- barvo in velikost pisave (naslov je večji, kot ostalo besedilo)
- Besedilo Podatki o telefonu Simon vsebuje povezavo na spletno stran [https://en.wikipedia.org/wiki/IBM\\_Simon](https://en.wikipedia.org/wiki/IBM_Simon)
- Slika prikazuje prvi pametni telefon Simon
- Besedilo vrste operacijskih sistemov je **odebeljeno**
- Na koncu je vstavljena tabela.

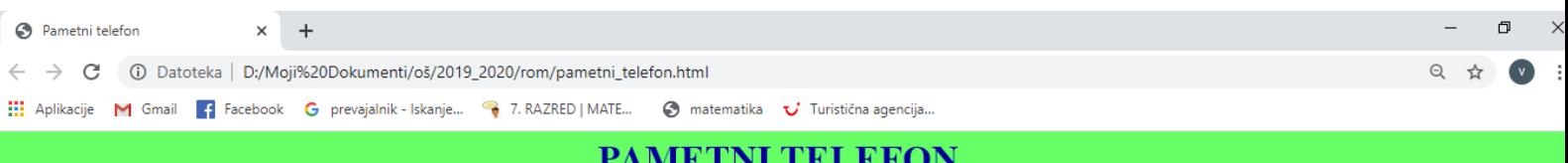

Pametni telefon (angleško smartphone) je mobilni telefon, ki ponuja naprednejše računalniške sposobnosti in povezljivost kot sodobni osnovno-funkcijski telefoni.

Pametni telefoni so znani tudi kot dlančniki, ki imajo vgrajen mobilni telefon. Pametni telefoni dopuščajo uporabniku, da sam naloži in zaganja zahtevnejše aplikacije.

Prvi pametni telefon je podjetje IBM poimenovalo Simon.

Podatki o telefonu Simon.

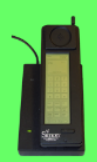

Vrste operacijskih sistemov:

- · Android
- BlackBerry OS
- $\cdot$  iOS
- 

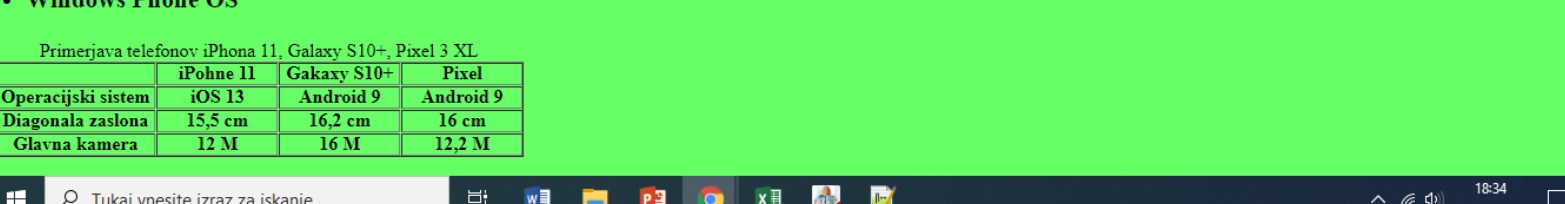